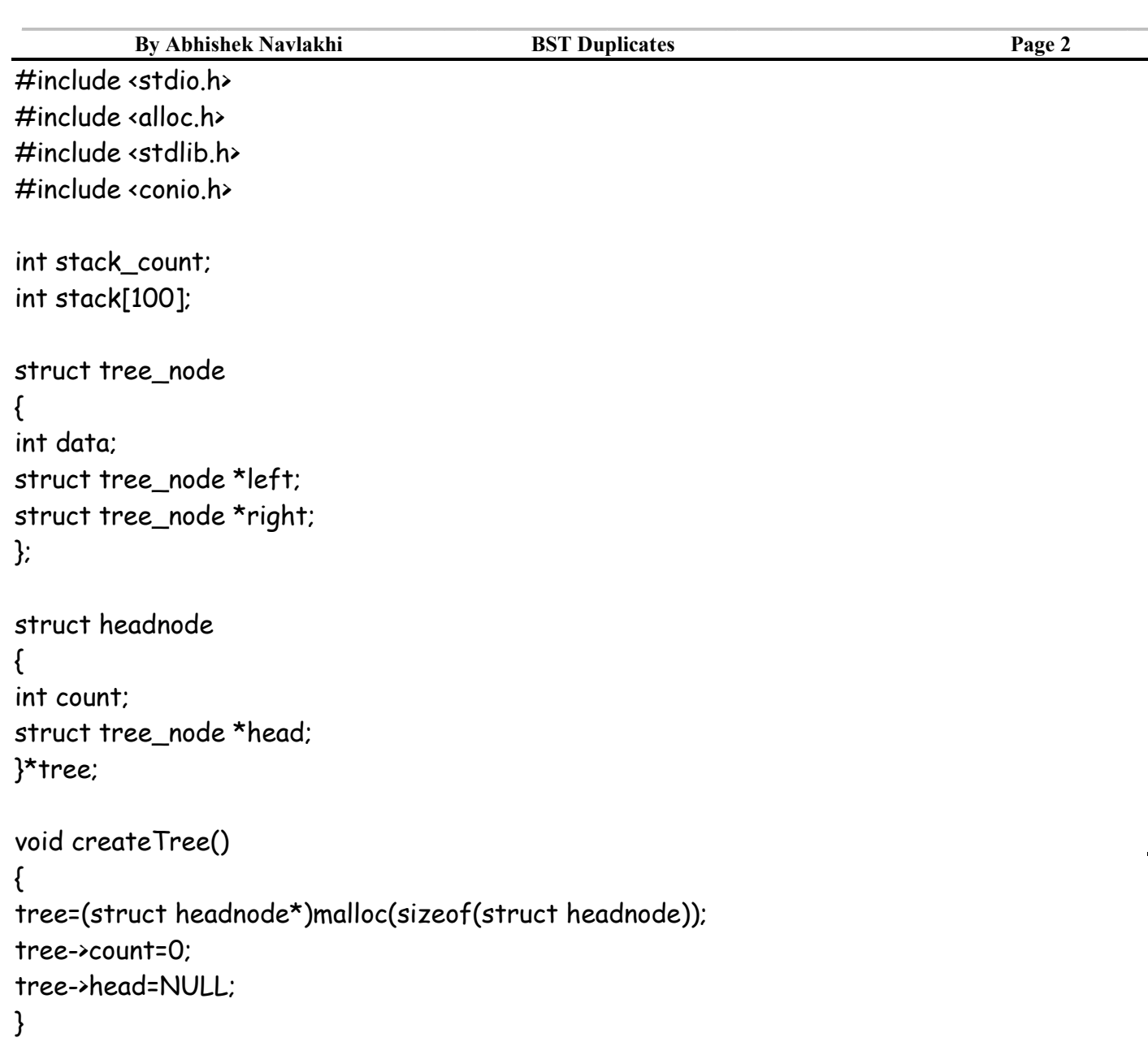

## **\_\_\_\_\_\_\_\_\_\_\_\_\_\_\_\_\_\_\_\_\_\_\_\_\_\_\_\_\_\_\_\_\_\_\_\_\_\_\_\_\_\_\_\_\_\_\_\_\_\_\_\_\_\_\_\_\_\_\_\_\_\_\_\_\_\_\_\_\_\_\_\_\_\_\_\_\_\_\_\_\_\_\_\_\_\_\_\_\_\_\_\_\_\_\_\_\_\_\_\_\_\_\_\_ By Abhishek Navlakhi BST Duplicates Page 3**

```
void insertNode( )
{
struct tree_node *pNew,*pLoc;
if (tree->count==0)
{
      tree->head=(struct tree_node*)malloc(sizeof(struct tree_node));
      tree->head->left=NULL;
      tree->head->right=NULL;
      printf("Feed in the root data: ");
      scanf("%d",&(tree->head->data));
      tree->count=1;
}
else
{
      pNew=(struct tree_node*)malloc(sizeof(struct tree_node));
      pNew->left=NULL;
      pNew->right=NULL;
      printf("Feed in the node data: ");
      scanf("%d",&pNew->data);
      pLoc=tree->head;
      while(1)
      {
      if (pNew->data>=pLoc->data)
      {
            if (pLoc->right!=NULL) pLoc=pLoc->right;
            else
                  {pLoc->right=pNew;break;}
      }
      if (pNew->data<pLoc->data)
      {
            if (pLoc->left!=NULL) pLoc=pLoc->left;
            else
                  {pLoc->left=pNew;break;}
      }
      }
      tree->count+=1;
}/*end of count !=0*/
}
```
**\_\_\_\_\_\_\_\_\_\_\_\_\_\_\_\_\_\_\_\_\_\_\_\_\_\_\_\_\_\_\_\_\_\_\_\_\_\_\_\_\_\_\_\_\_\_\_\_\_\_\_\_\_\_\_\_\_\_\_\_\_\_\_\_\_\_\_\_\_\_\_\_\_\_\_\_\_\_\_\_\_\_\_\_\_\_\_\_\_\_\_\_\_\_\_\_\_\_\_\_\_\_\_\_** By Abhishek Navlakhi **BST Duplicates** Page 4

void check(int x) { int i; if (stack\_count!=0) { for(i=0;i<stack\_count;i++) if (x==stack[i]) break; if (i< stack\_count) printf("Duplicate=%d\n",x); else stack[stack\_count++]=x;

```
}
else stack[stack_count++]=x;
```
}

```
void Duplicates(struct tree_node *p)
{
if (p!=NULL)
{
      check(p->data);
      Duplicates(p->left);
      Duplicates(p->right);
}
}
```
## **\_\_\_\_\_\_\_\_\_\_\_\_\_\_\_\_\_\_\_\_\_\_\_\_\_\_\_\_\_\_\_\_\_\_\_\_\_\_\_\_\_\_\_\_\_\_\_\_\_\_\_\_\_\_\_\_\_\_\_\_\_\_\_\_\_\_\_\_\_\_\_\_\_\_\_\_\_\_\_\_\_\_\_\_\_\_\_\_\_\_\_\_\_\_\_\_\_\_\_\_\_\_\_\_** By Abhishek Navlakhi **BST Duplicates** Page 5

```
void main( )
{
int choice,delKey,i;
createTree();
do
{
      printf("1.Add Node\n");
      printf("2. Find Duplicates\n");
      printf("3.Exit\n");
      printf("Feed in your choice: ");
      scanf("%d",&choice);
      switch(choice)
      {
       case 1: insertNode();
                   break;
       case 2: if (tree->count!=0)
                   {
                         stack_count=0;
                         Duplicates(tree->head);
                   }
                   break;
      case 3: break;
      }
}while(choice !=3 );
```
}